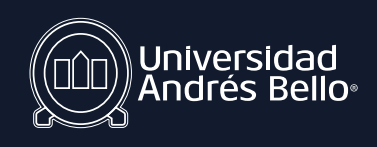

## **Recuerda que las cuentas de dominio uandresbello.edu se encuentran bloqueadas para ingreso desde el extranjero**

Si necesitas ingresar a tu correo institucional o a cualquier plataforma UNAB desde otro país, es necesario solicitar que tu cuenta sea desbloqueada, para lo cual debes ingresar a **<www.unab.cl/servicioestudiante/>** y hacer la solicitud de desbloqueo mediante alguna de estas 3 opciones:

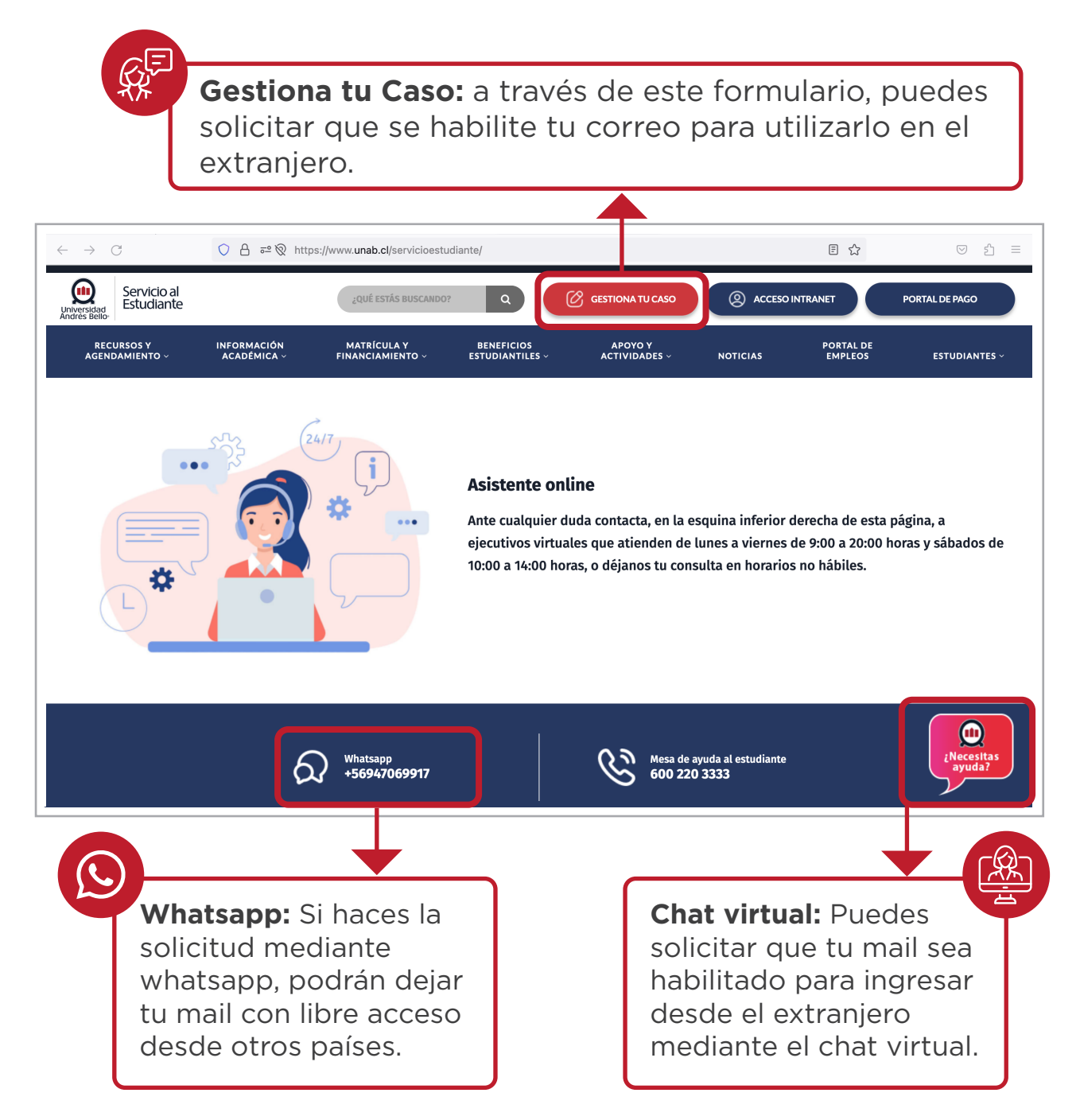

Cuando ya logres ingresar a tu mail, podrás acceder a CANVAS y las plataformas que requieren tu correo como credencial de ingreso.

Esperamos que esta información haya sido de tu interés

Atentamente, **Dirección de Tecnologías de la Información**